# Sections 4.3 and 4.4

#### Timothy Hanson

#### Department of Statistics, University of South Carolina

Stat 205: Elementary Statistics for the Biological and Life Sciences

# 4.3 Areas under normal densities

- **•** Every normal distribution is has two parameters  $\mu$  and  $\sigma$ . These will be given to you in the homework problems.
- A normal random variable with  $\mu = 0$  and  $\sigma = 1$  is called the standard normal, and is denoted Z.
- There is a table of probabilities  $Pr{Z \le z}$  for fixed values of z in Table 3, pp. 616–617.
- $\bullet$  Important relationship between  $Y \sim N(\mu, \sigma)$  and  $Z \sim N(0, 1)$ : if Y is normal with mean  $\mu$  & standard deviation  $\sigma$ ,

<span id="page-1-0"></span>
$$
Z=\frac{Y-\mu}{\sigma}
$$

is standard normal, i.e. normal with mean 0 and standard deviation 1.

# Table of standard normal probabilities

- $\bullet$  You can get probabilities for any Y  $\sim N(\mu, \sigma)$  from Table 3 through "standardization."
- Standardizing Y eventually leads to finding probabilities like  $Pr{Z \leq z}$  in Table 3.
- However, computer packages such as R (and online applets) allow computing  $Pr{Y \leq y}$  directly, so this is the approach I want you to take in homework.
- I'll show you how standardation works anyway, in case you like using tables (and also to explain what the textbook is doing).
- First let's see how to get standard normal  $Z \sim N(0, 1)$ probabilities out of the table, and out of R.
- pnorm(y,  $\mu$ , $\sigma$ ) gives Pr{Y  $\leq$  y} for any Y  $\sim N(\mu, \sigma)$ .

# $Pr{Z < 1.53} = 0.9370$

Along the left side of Table 3 find 1.5, then across the top find the column with 0.03. The intersection of the 1.5 row and the 0.03 column gives the probability 0.9370.

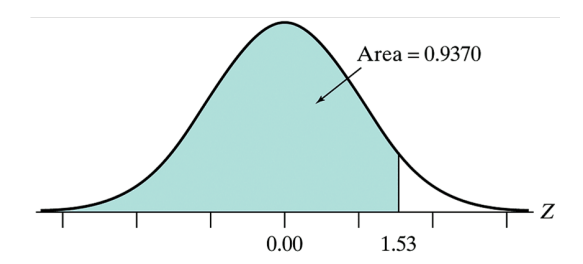

#### R code:

 $>$  pnorm $(1.53, 0, 1)$ [1] 0.9369916

 $Pr{Z > 1.53}$ 

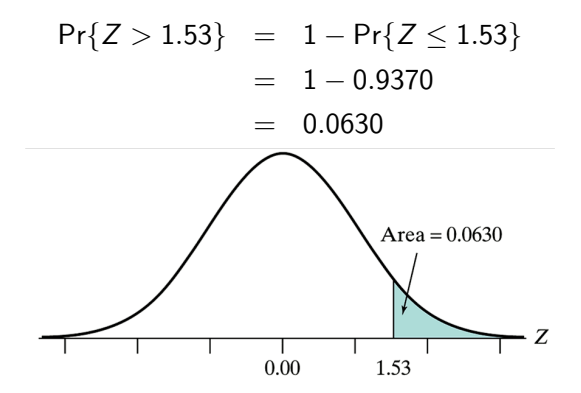

Figure 4.3.3 Area under a standard normal curve above 1.53

R code:

```
> 1-pnorm(1.53,0,1)
[1] 0.06300836
```
 $Pr{ -1.2 \le Z \le 0.8}$ 

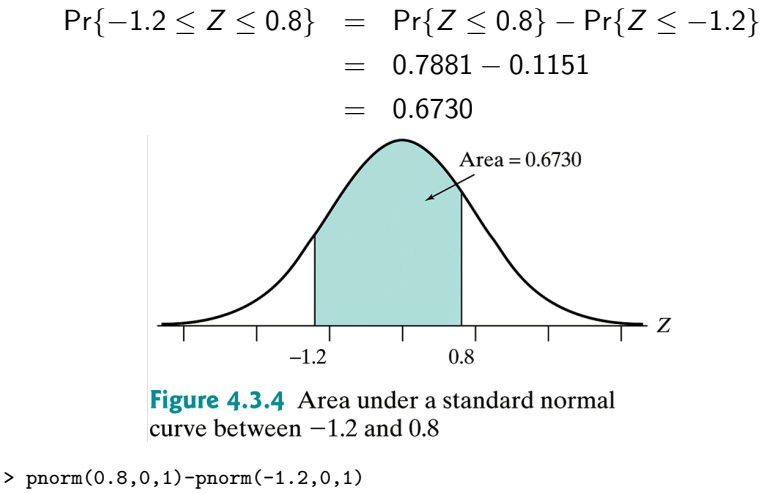

```
[1] 0.6730749
```
 $Pr{Y \le a}$  for  $Y \sim N(\mu, \sigma)$ 

$$
Pr{Y \le a} = Pr{Y - \mu \le a - \mu}
$$
  
= 
$$
Pr{\frac{Y - \mu}{\sigma} \le \frac{a - \mu}{\sigma}}
$$
  
= 
$$
Pr{\left\{Z \le \frac{a - \mu}{\sigma} \le \frac{a - \mu}{\sigma} \right\}}
$$
  
"z-score"

Now use Table 3.

In R, pnorm $(a,\mu,\sigma)$  does the trick without standardizing.

 $Pr{Y > a}$  for  $Y \sim N(\mu, \sigma)$ 

$$
Pr{Y > a} = 1 - Pr{Y \le a}
$$

$$
= 1 - Pr\left\{Z \le \frac{a - \mu}{\sigma}\right\}
$$

Now use Table 3.

In R, 1-pnorm $(a,\mu,\sigma)$ .

# Computing  $Pr\{a \le Y \le b\}$  from  $Pr\{Y \le b\}$  &  $Pr{Y \le a}$

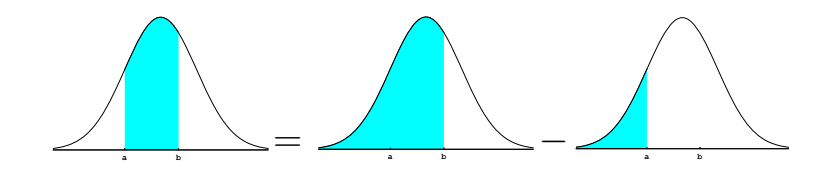

 $Pr{a \le Y \le b} = Pr{Y \le b} - Pr{Y \le a}$ 

 $Pr{a \le Y \le b}$  for  $Y \sim N(\mu, \sigma)$ 

$$
Pr\{a \le Y \le b\} = Pr\{Y \le b\} - Pr\{Y \le a\}
$$
  
= 
$$
Pr\left\{Z \le \frac{b-\mu}{\sigma}\right\} - Pr\left\{Z \le \frac{a-\mu}{\sigma}\right\}
$$

Now use Table 3.

In R, pnorm $(b,\mu,\sigma)$ -pnorm $(a,\mu,\sigma)$ .

# "68/95/99.7" rule

For 
$$
Y \sim N(\mu, \sigma)
$$
,  
\n•  $Pr{\mu - \sigma \le Y \le \mu + \sigma} = 0.68$   
\n•  $Pr{\mu - 2\sigma \le Y \le \mu + 2\sigma} = 0.95$   
\n•  $Pr{\mu - 3\sigma \le Y \le \mu + 3\sigma} = 0.997$ 

This is where the "empirical rule" came from in Chapter 2.

"68/95/99.7" rule for cholesterol in 12–14 year olds

Recall  $\mu = 162$  mg/dl and  $\sigma = 28$  mg/dl.

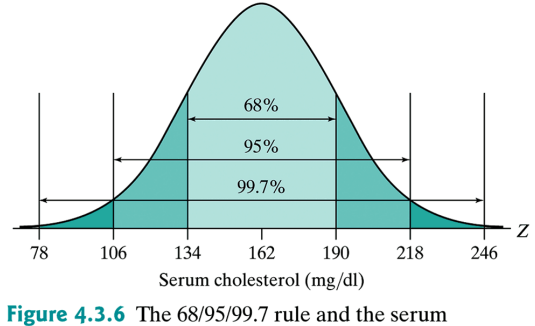

cholesterol distribution

# Example 4.3.1 Herring lengths

• In a population of herring the lengths of fish are normal with mean  $\mu = 54$  mm and  $\sigma = 4.5$  mm. Let Y be the length of a randomly selected fish, then  $Y \sim N(54, 4.5)$ .

• 
$$
Pr{Y \le 60} = Pr{Z \le \frac{60-54}{4.5}} = Pr{Z \le 1.33}
$$
 (next slide).

• 
$$
Pr{Y > 51} = Pr{Z > \frac{51-54}{4.5}} = Pr{Z > -0.67} = 1 - Pr{Z \le -0.67}.
$$

 $\bullet$  Pr{51  $\leq$  Y  $\leq$  60} = Pr{-0.67  $\leq$  Z  $\leq$  1.33}.

# Example 4.3.1(a),  $Pr{Y \le 60}$

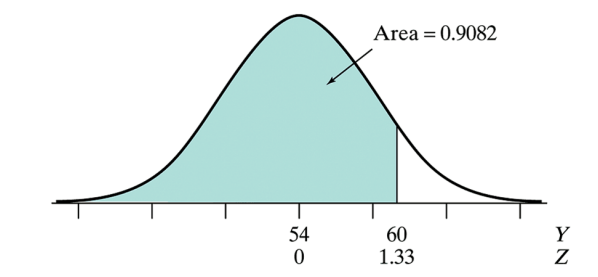

```
> pnorm(60,54,4.5) # using Y \tilde{N}(54, 4.5)[1] 0.9087888
> pnorm(1.33, 0, 1) # using Z \sim N(0, 1)[1] 0.9082409
```
# Example 4.3.1(b),  $Pr{Y > 51}$

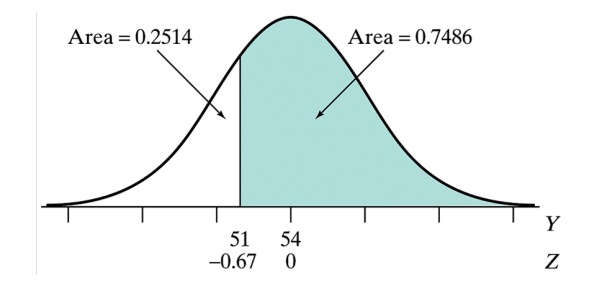

> 1-pnorm(51,54,4.5) # direct [1] 0.7475075 > 1-pnorm(-0.67,0,1) # using z-score [1] 0.7485711

# Example 4.3.1(c),  $Pr{51 \le Y \le 60}$

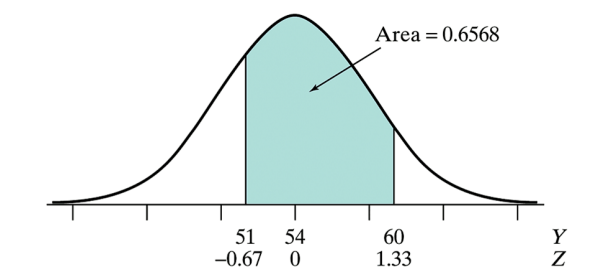

```
> pnorm(60, 54, 4.5)-pnorm(51, 54, 4.5) # direct
[1] 0.6562962
> pnorm(1.33, 0, 1)-pnorm(-0.67, 0, 1) # using z-scores
[1] 0.656812
```
# Example 4.3.1(d),  $Pr{58 \le Y \le 60}$

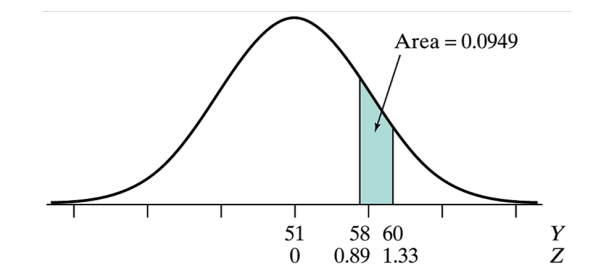

```
> pnorm(60,54,4.5)-pnorm(58,54,4.5) # direct
[1] 0.09582018
> pnorm(1.33,0,1)-pnorm(0.89,0,1) # using z-scores
[1] 0.09497381
```
## Upper percentile  $z_{\alpha}$

 $z_\alpha$  is defined so that Pr{ $Z > z_\alpha$ } =  $\alpha$  where  $Z \sim N(0, 1)$ . We'll use this later.

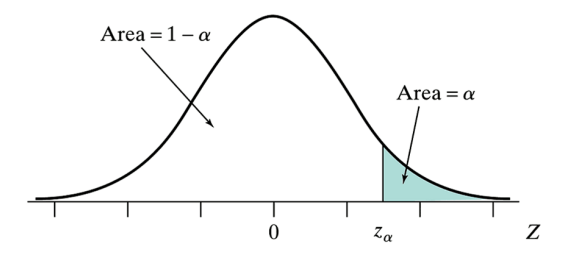

Figure 4.3.12 Area under the normal curve above  $\alpha$ 

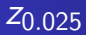

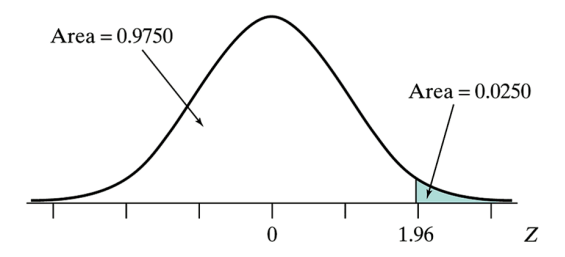

Figure 4.3.11 Area under the normal curve above 1.96

> qnorm(0.975,0,1) [1] 1.959964

# **Percentiles**

- For  $Y \sim N(\mu, \sigma)$  the number  $y^*$  such that  $Pr\{Y \le y^*\} = p$  is called the  $p(100)$ th percentile.
- These numbers are often used in growth charts, or other biomedical applications where *reference ranges* are needed, i.e. ranges that are "normal."
- You can use Table 3 "in reverse" to get them, but it's easier in R.
- qnorm $(p,\mu,\sigma)$  gives  $y^*$ .

## 70th percentile for Herring size

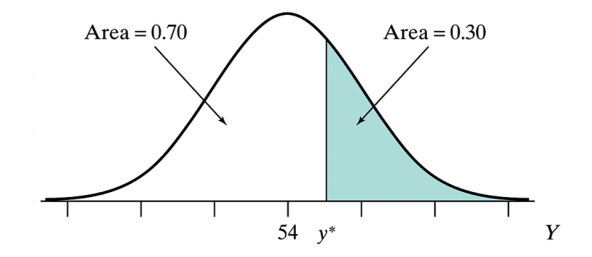

> qnorm(0.7,54,4.5) [1] 56.3598

70% of all Herring are less than  $y^* = 56.4$  mm.

# 20th percentile for Herring

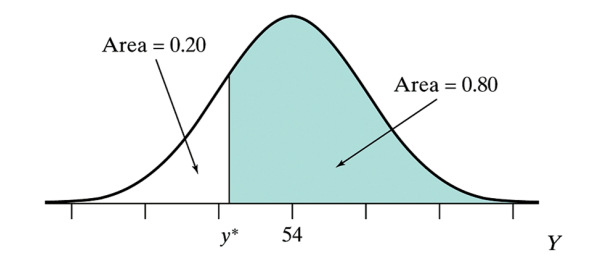

> qnorm(0.2,54,4.5) [1] 50.2127

20% of all Herring are *less* than  $y^* = 50.2$  mm. 80% of all Herring are larger than 50.2 mm.

# 4.4 Checking data are normal

- $\bullet$  In many procedures coming up (t tests, confidence intervals, linear regression, & ANOVA) the data are assumed to be normal.
- We'll need to check that assumption.
- **Given some data**  $Y_1, \ldots, Y_n$  **we can make a histogram; it** should be unimodal and roughly symmetric.
- Your book suggests seeing if data roughly follow the 68/95/99.7 rule. I've never heard of anyone else actually doing this.
- <span id="page-22-0"></span>Another option is to make a (modified) boxplot. We expect to see one outlier out of every 150 observations from truly normal data. If we see three or four outliers from a sample of size  $n = 50$ , the data are not normal.

## Example 4.4.2 Moisture content in freshwater fruit

Moisture content was measured in  $n = 83$  freshwater fruit. Does the data appear to have come from a normal distribution? Why or why not?

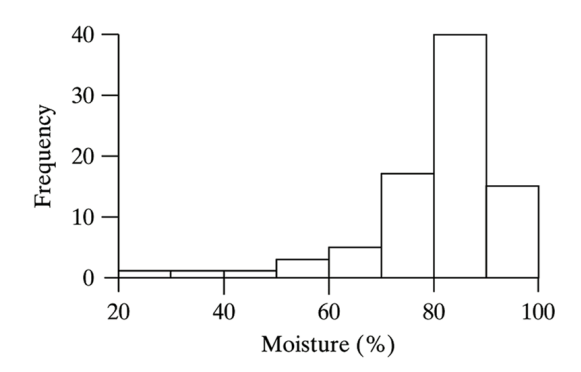

# Normal probability plots

- Another commonly used plot is a normal probability plot or "quantile-quantile" plot.
- $Y_{(1)}, Y_{(2)}, \ldots, Y_{(n)}$  is data sorted from smallest to largest.
- The normal probability plot plots the sorted  $Y_i$ 's against what we'd expect to see from "perfectly" normal data: the percentiles  $z_1, \ldots, z_n$  where  $Pr\{Z \leq z_i\} = \frac{i}{n+1}$  for  $i=1,\ldots,n$ .
- A computer simply makes a scatterplot of  $(z_1, Y_{(1)}), (z_2, Y_{(2)}), \ldots, (z_n, Y_{(n)}).$
- Your book goes into more detail if you're interested.
- These plots will never be perfectly straight due to sampling variability; we're just looking for them to be not totally curved.

#### Histogram of heights of  $n = 11$  women

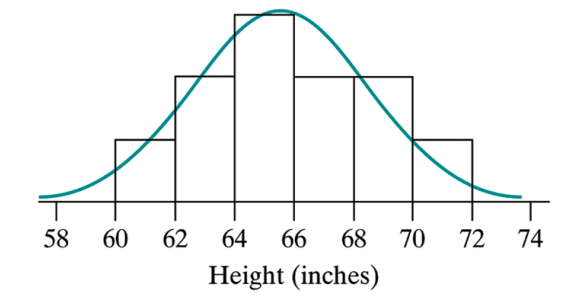

Histogram with normal density using  $\sigma = s = 2.9$  inches and  $\mu = \bar{v} = 65.5$  inches. The plot looks okay, but the sample size is pretty small. Let's look at a normal probability plot...

## Quantile-Quantile plot of 11 women

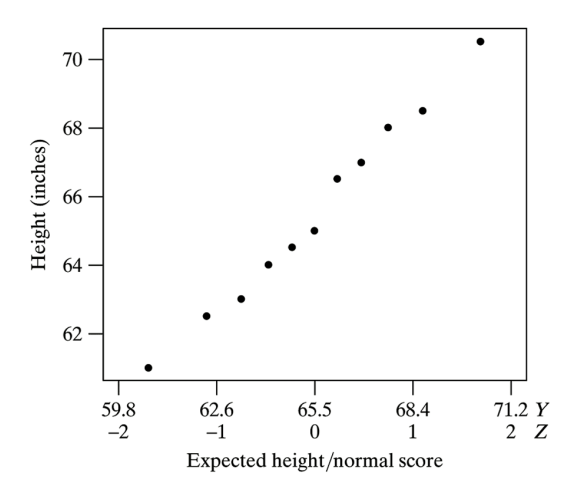

The plot is quite straight. The data matches what we'd expect from normal data.

## Normal probability plots for normal data ( $n = 11$ )

They're never perfect, but all reasonably straight.

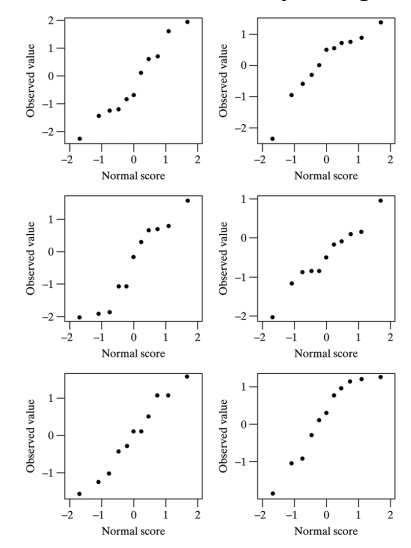

# Try it yourself...

In R type qqnorm(rnorm(11)) Enter  $|| \uparrow |$  over and over again. Try sample sizes of 50 and 100 too.

In general, if your data set is called, e.g. heights, just type qqnorm(heights) in R to get the normal probability plot.

If data are not normal, the plot will be non-linear. Let's see some examples.

#### Data that are skewed right

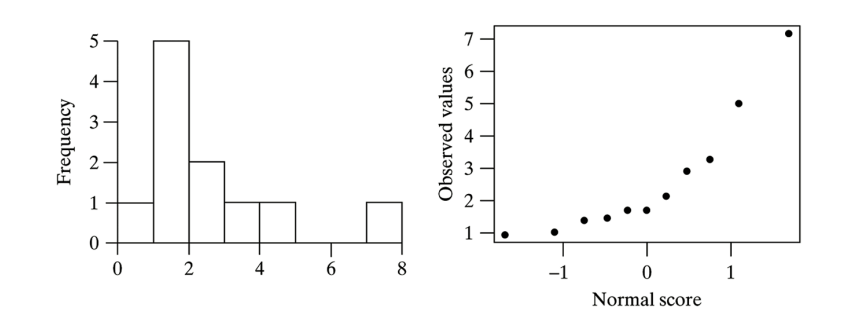

### Data that are skewed left

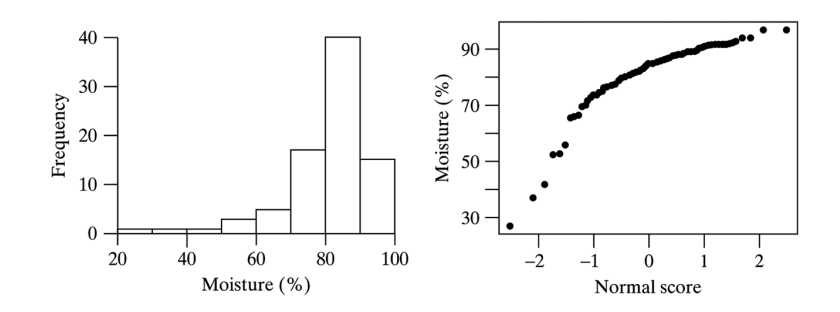

## Data with tails fatter than normal

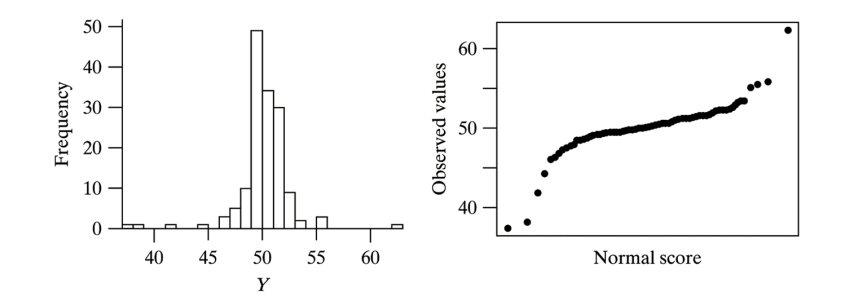